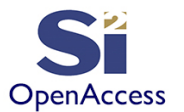

# **Learn the OpenAccess API Using Python**

©Silicon Integration Initiative

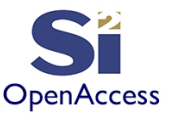

# Initial Contribution By

James Masters Intel - 2013 Updates & Additions by Silicon Integration Initiative - 2020

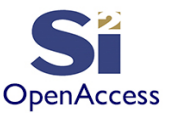

## Lab 1.1

- <sup>q</sup> This should Have been completed in the Training Set Up Module
- □ The lab simply looks for the libraries for the Python API to insure the installation is correct

see: labs/1.1/test.py

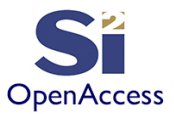

### oaScript Overview

- The only access to OA data is through the C++ API
	- Write your own C++ application (longer formal development)
	- **Or…** oaScript is used to provide direct access through perl, python, ruby, or tcl (rapid prototyping and application development)
	- Interface to C++ API is handled using SWIG (www.swig.org)

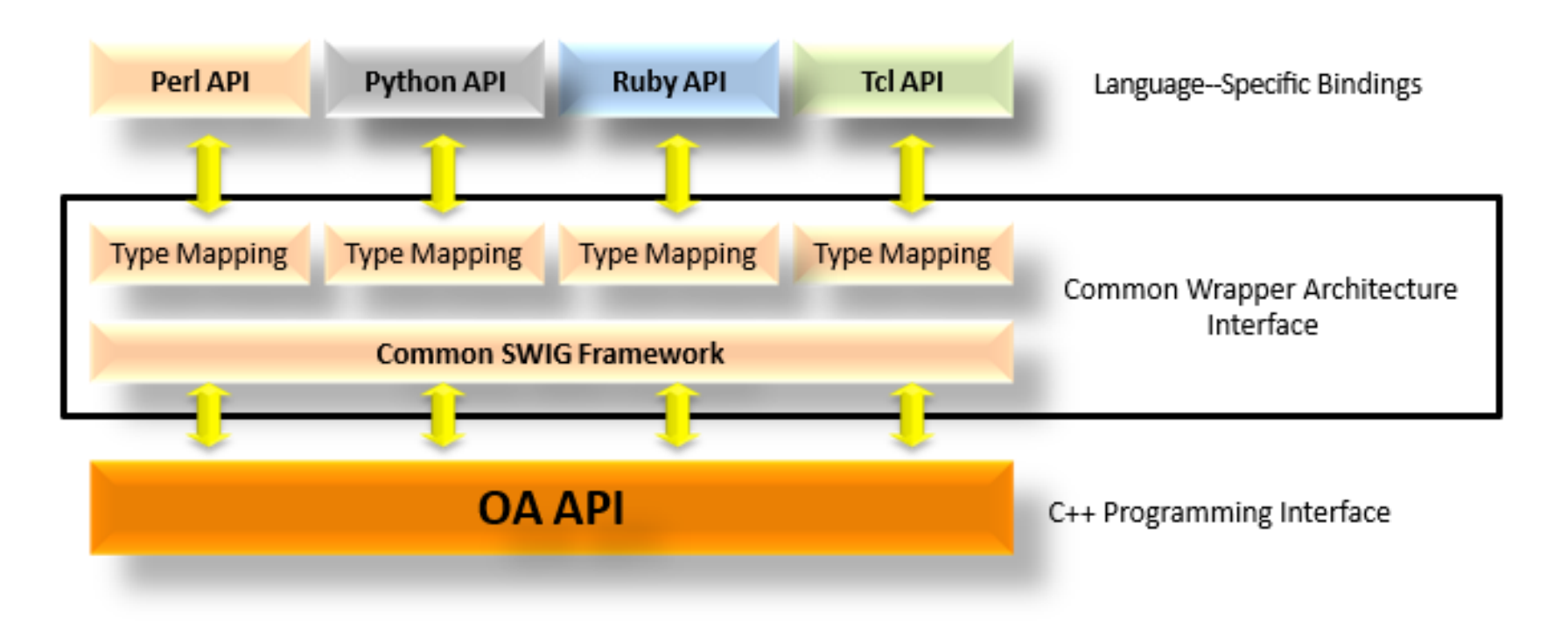

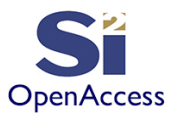

## Common Themes in Wrapped Languages

- Common structure/intent
	- Remain as close to the OA API as possible to allow reuse of the existing C++ OA documentation
	- Wrapped names may be slightly adjusted to meet language requirements (as needed)
	- Use type conversions where it makes sense
- Unique behaviors
	- Type conversion customizations for ease-of-use and match language data types where it makes sense
	- Matching idioms of a language

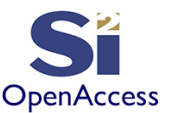

### Section 2 Introduction

- The OpenAccess API has over 2000 classes
- The average user uses a small subset which we will cover in this course
- It is a good idea to know how to look up new things within the Exhaustive C++ API documentation

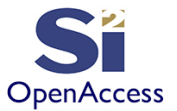

### Class Listing

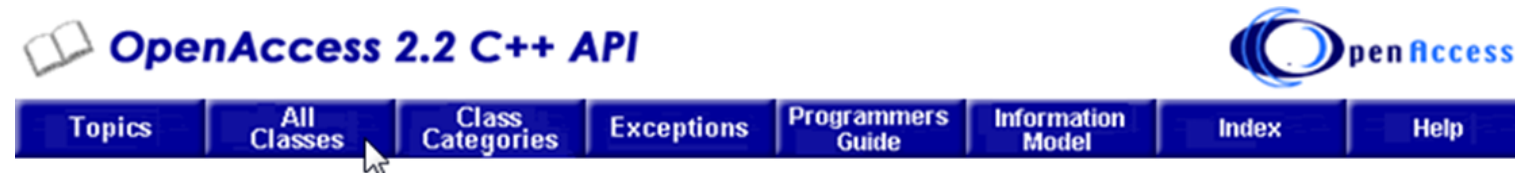

oa

oa

oa

oa

oal

0a

### **OpenAccess API List of Classes**

#### -1 oa1DLookupTbl  $\overline{2}$ oa2DLookupTbl A oaAbstractType oaAlignmentType oaAnalysisLib oaAnalysisOpPoint oaAnalysisPoint oaAnalysisPointArray oaAntennaArea oaAntennaAreaArray oaAntennaData oaAntennaModel oaAntennaRatioArrayValue oaAntennaRatioValue oaAppDef oaAppObject oaAppObjectDef oaAppObjectDefCollection oaAppProp oaArc oaAreaBlockage oaAreaBoundary oaAreaHalo oaArray

### 12 a b c d e f g h i l m n o p r s t u v w

oaOccVectorInstDef oalnductor oaOpPoint oalnst oalnstAttrDisplay oaOpPointHeader oalnstAttrType oaOrient oalnstHeader **oaOSError** p oalnstPropDisplay oalnstQuery oaParam oalnstTerm oaParamArray oaParamType oalnstTermAttrType oaInt1DTblValue oaParasiticNetwork oaInt2DTblValue oaPath oaIntAppDef oaPath Seg oaIntDualIntArrayTblValue oaPath Style oaPcellDef oaInterPointerAppDef oaPcellLink oaInterpolateType oaIntFItTbIValue oaPcellObserver oaIntProp oaPhysicalLayer oalntRange oaPiEImore oaIntRangeArray oaPin oaIntRangeArray1DTblValue oaPinConnectMethod oal

**Example 12000 OA classes... don't** be overwhelmed! You will probably end up only using less than a hundred.

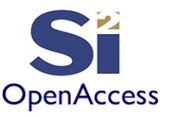

# Lab 2.1: Using OA API Doc

- Use the API to determine how to create a polygon (oaPolygon)
	- How do you get the number of points in the polygon after it's created?
	- What is the return value for isOrthogonal()?
	- What is the return value for setPoints()?

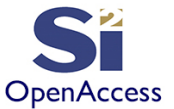

### The API Documentation

#### oaPhysicalLayer Class Reference

Inheritance diagram for oaPhysicalLayer:

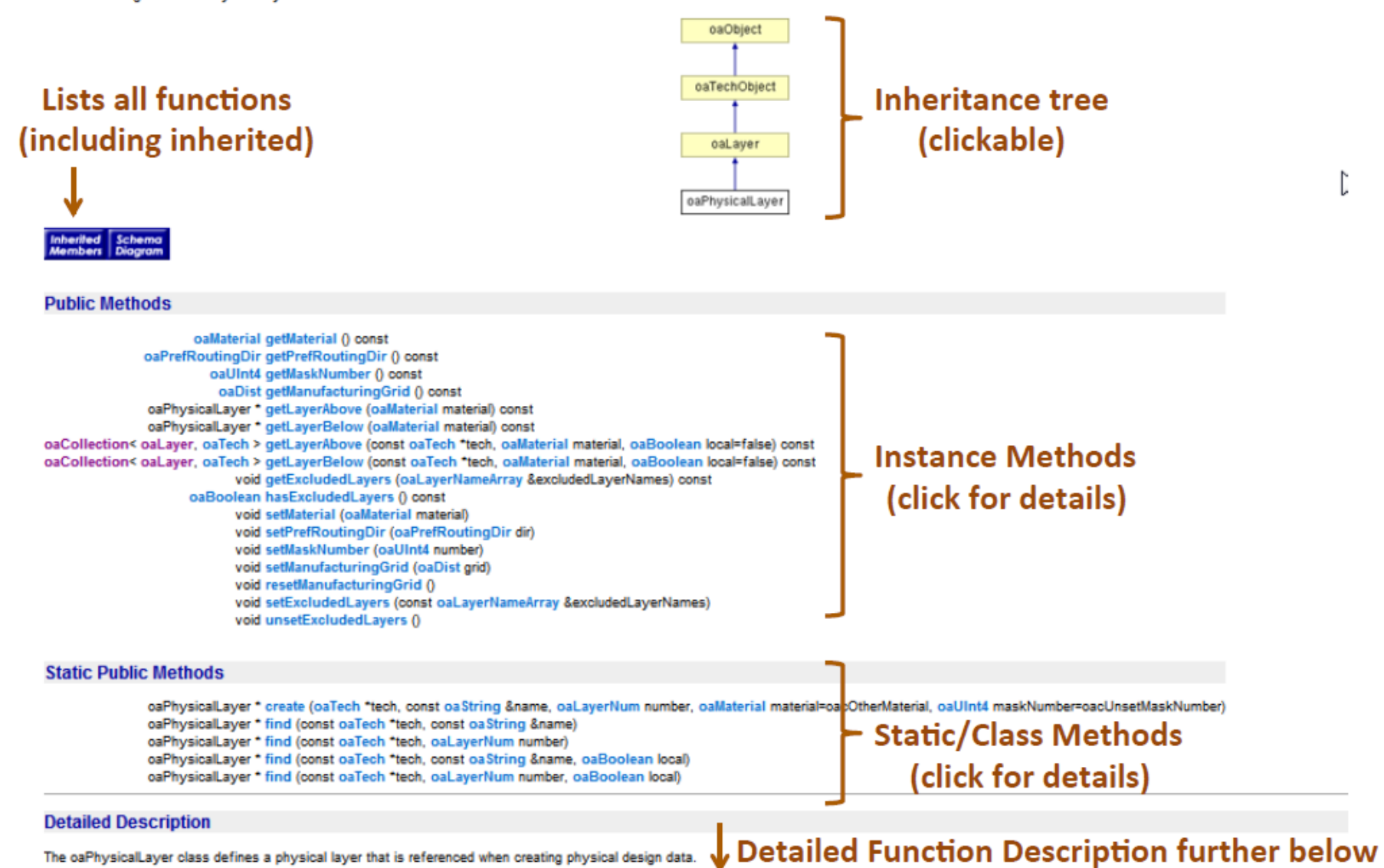

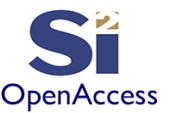

### Mapping to OA API Documentation

- Only slight changes made to API where necessary in target languages ٠
- [E] Navigate to the "oaLib" class "create" method in the API document ۰

### **Static Public Methods**

oaLib \* create (const oaScalarName &name, const oaString &libPath, oaLibMode mode=oacSharedLibMode, const oaString &dmSystem="oaDMSystem", const oaDMAttrArray \*dmAttrList=NULL)

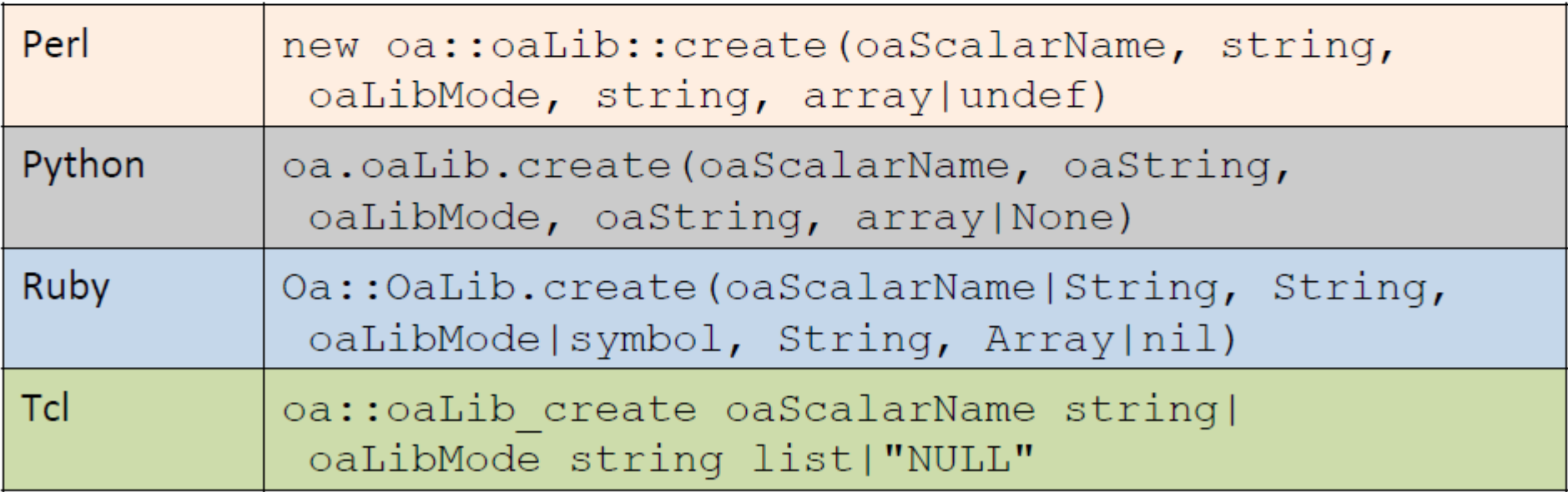

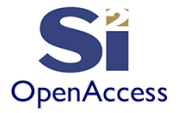

## Mapping to OA API Documentation

• Navigate to the "oaLib" class "getAccess" method in the API document **Public Methods**

oaBoolean getAccess (oaLibAccess accessType, oaUInt4 ,meout=0)

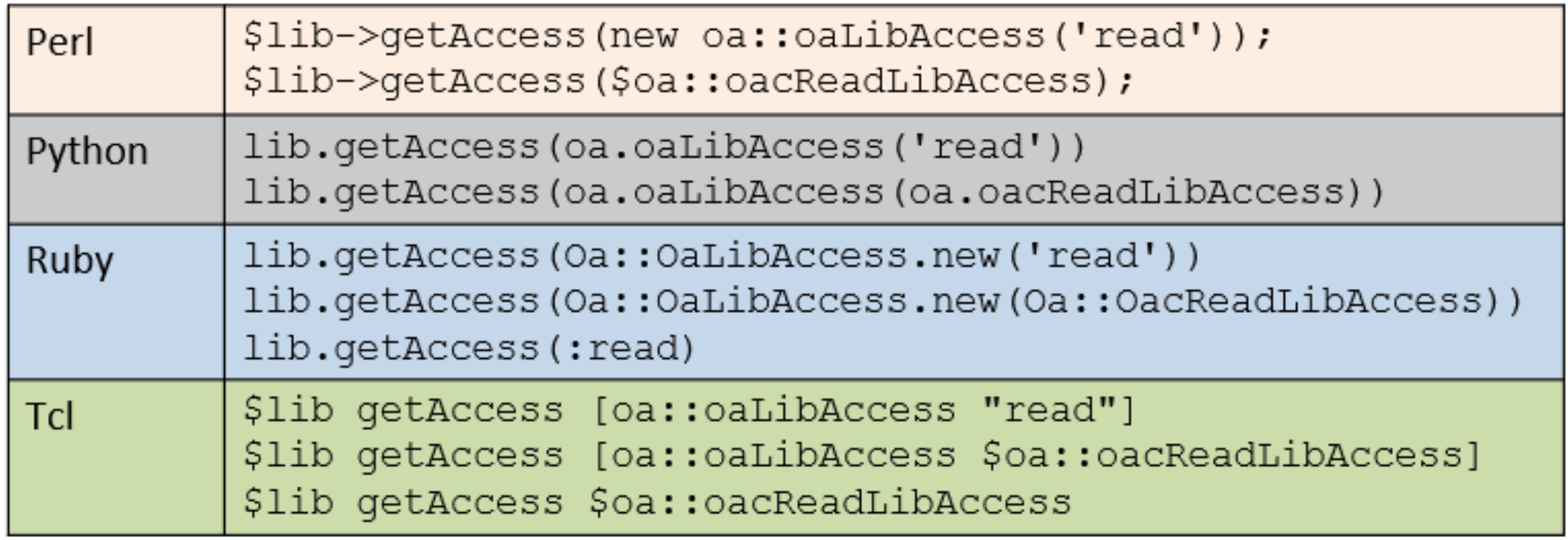

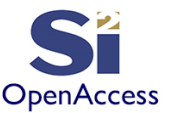

### Lab 2.2

Goal - Learn to use the documentation and demonstrate ability to navigate the C++ API and translate into the native language format.

Write a script to:

- 1. Create an oaTimer object
- 2. Create some kind of delay
- 3. Get the elapsed number of seconds for the operation
- 4. print the value

Compare your script to labs/2.2/timer.py

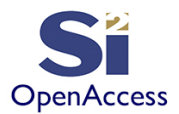

### **Basic Type Mapping**

(conversion from a basic OA type to a native language type)

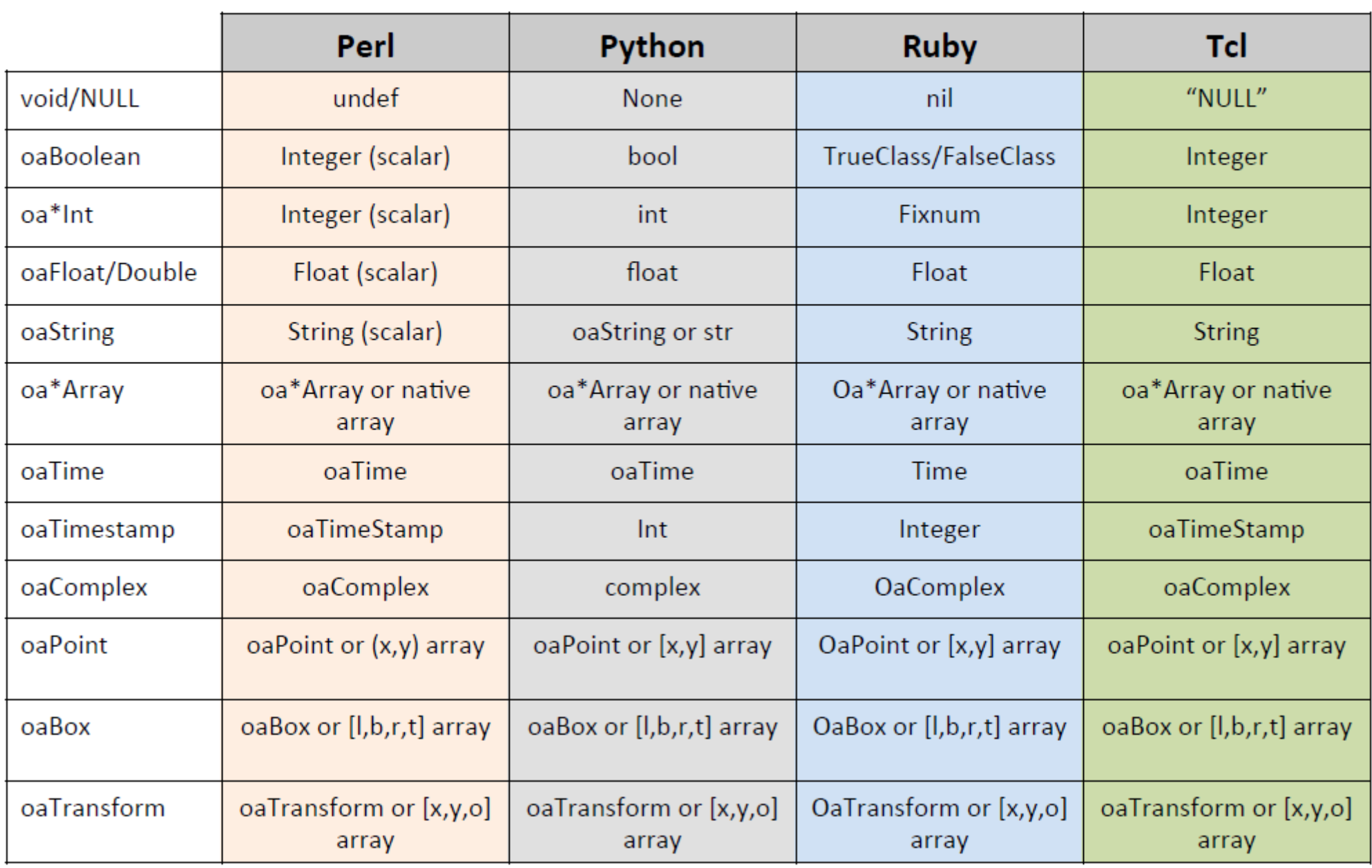

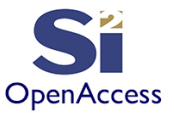

## Enumeration Wrappers

- Enumerated wrappers represent a numerical value but can be retrieved using a string
- Navigate to "oaViewType" in the API

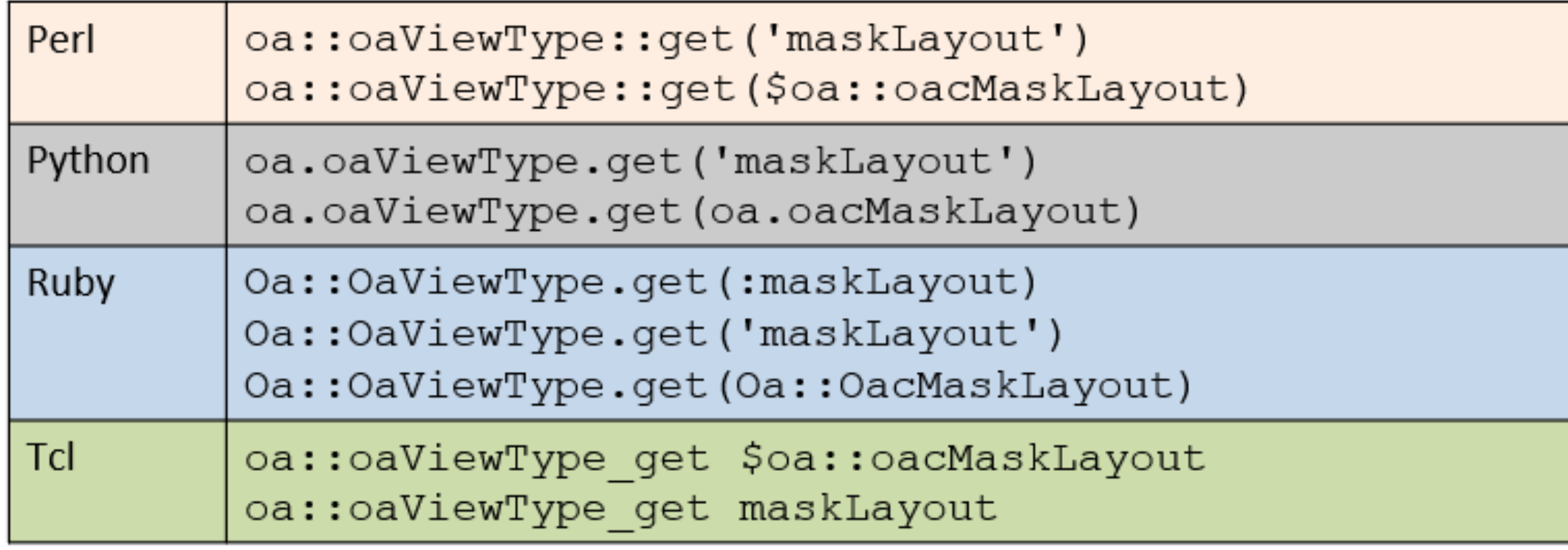

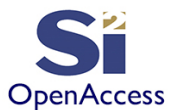

### Output Arguments

- Some OA functions expect the return value to be passed through the argument list (argument is a pointer)
	- Function return value is C++ "void" (no return value)
	- You need to pre-allocate an empty object to be filled
	- Example: **void oaName::get(oaString &out)**
- As a convenience, oaScript does two things with these functions:
- 1. The output argument also becomes the return value instead of not returning anything
- 2. You do not need to pre-allocate the output argument
- Examples both are equivalent in oaScript:
	- $-$  Option 1: as documented in the C++ API doc

```
name = oa.oaName("foo")
```

```
str = oa.oaString()
```

```
name.get(str) #=> returns "foo" and str="foo"
```
– Option 2: without pre-allocation using oaScript:

```
name = oa.oaName("foo")
```

```
name.get() #=> returns "foo"
```
Note: Python is the only language which defines oaString() since the native Python string is immutable (cannot be changed in a function). Pre-allocate other strings in the other languages using just a regular string.

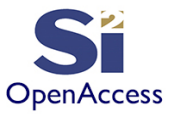

### Lab 2.3

- Goal Get more familiar with using enumeration wrappers and also not needing to pre-allocate a string on output arguments.
- Create a script to:
- 1. Create an oaViewType object from the "schematic" oaReservedViewType enumeration wrapper
- 2. Print the view type object's name to the screen
	- From the object, not from the hard-coded "schematic" string
- Compare your script to labs/2.3/enum\_view.py What are the enumerated values for oaViewType? Hint: Look at oaReservedViewType

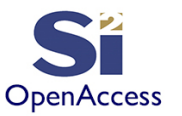

# Section 2 Summary

- Using the C++ Documentation
- Type Mapping
- Output arguments

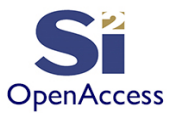

### **Silicon Integration Initiative**

**www.si2.org**

**For details contact Marshall Tiner** 

**Director of Production Standards**

**mtiner@si2.org**